## Package 'mpcv'

February 20, 2015

<span id="page-0-0"></span>Type Package Title Multivariate Process Capability Vector Version 1.1 Date 2014-10-09 Author Krzysztof Ciupke <krzysztof.ciupke@polsl.pl> Maintainer Krzysztof Ciupke <krzysztof.ciupke@polsl.pl> Depends lpSolve Description Multivariate process capability analysis using the multivariate process capability vector. Allows to analyze a multivariate process with both normally and non-normally distributed and also with dependent and independent quality characteristics.

License GPL  $(>= 2.0)$ 

NeedsCompilation no

Repository CRAN

Date/Publication 2014-10-09 14:43:10

### R topics documented:

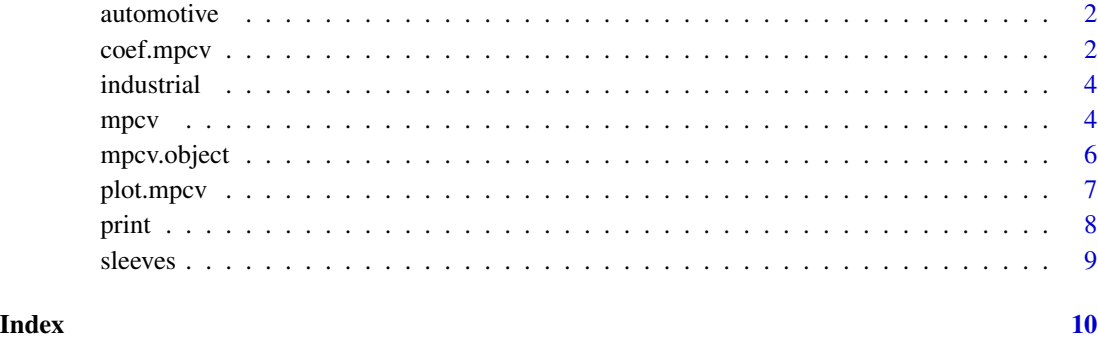

<span id="page-1-0"></span>

The dataset describing the problem of automatic screwing the car wheels. Two characteristics are observed: the torque T of tightening a screw, and the rotation angle A of the screw until the necessary value of the torque is acquired.

#### Usage

```
data("automotive")
```
#### Format

A list containing:

x a matrix with 47 observations and two quality characteristics T and A,

USL the vector of the upper specification limits,

LSL the vector of the lower specification limits,

Target the vector of the target.

#### References

Ciupke K. (2014)

#### Examples

```
data("automotive")
x <- automotive$x
LSL <- automotive$LSL
USL <- automotive$USL
Target <- automotive$Target
```
coef.mpcv *Extracts leading coefficients of the one-sided models from the mpcv object*

#### Description

coef is a generic function which extracts the leading coefficients of the model of a process region; the coefficients are extracted from the object of class "mpcv".

#### Usage

```
## S3 method for class 'mpcv'
coef(object, ...)
```
#### <span id="page-2-0"></span>coef.mpcv 3

#### Arguments

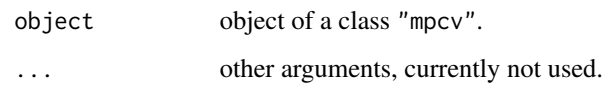

#### Details

Shape of the process region is mainly defined by the leading coefficients of the process models (here one-sided models ale applied). To keep a similar shape of the process region in the future process analysis, minimal values of the leading coefficients are required. This function allows to extract the leading coefficients from the object.

#### Value

A matrix with 2 rows (named coef.lo and coef.up) and number of columns corresponding the number of variables.

#### Note

For the viariable used as the independent one in the [mpcv](#page-3-1) function the NA value is returned.

#### Author(s)

Krzysztof Ciupke, <krzysztof.ciupke at polsl.pl>

#### References

Ciupke K. (2014) *Multivariate Process Capability Vector Based on One-Sided Model*, Quality and Reliability Engineering International, John Wiley & Sons.

#### See Also

[mpcv](#page-3-1)

```
data(industrial)
x <- industrial$x
LSL <- industrial$LSL
USL <- industrial$USL
Target<- industrial$Target
res.ind <- mpcv(x, LSL=LSL, USL=USL, Target=Target, alpha=0.025)
coef(res.ind)
```
<span id="page-3-0"></span>

The dataset represents the measurements of an industrial product with two quality characteristics: Brinell hardness H and tensile strength S.

#### Usage

data("industrial")

#### Format

A list containing:

x a matrix with 25 observations and two quality characteristics: Brinell hardness H and tensile strength S,

USL the vector of the upper specification limits,

LSL the vector of the lower specification limits,

Target the vector of the target.

#### References

Sultan T. (1986) *An acceptance chart for raw materials of two correlated properties*, Quality Assurance, Vol. 12, No. 3, 70-72. Quorum Books.

#### Examples

```
data("industrial")
x <- industrial$x
LSL <- industrial$LSL
USL <- industrial$USL
Target <- industrial$Target
```
<span id="page-3-1"></span>mpcv *Multivariate process capability vector*

#### Description

Performs the multivariate process capability analysis using three component multivariate process capability vector (mpcv).

#### Usage

 $mpcv(x, indepvar = 1, LSL, USL, Target, alpha = 0.0027, distance, n.integr = 100,$ coef.up, coef.lo)

#### <span id="page-4-0"></span>mpcv 5

#### **Arguments**

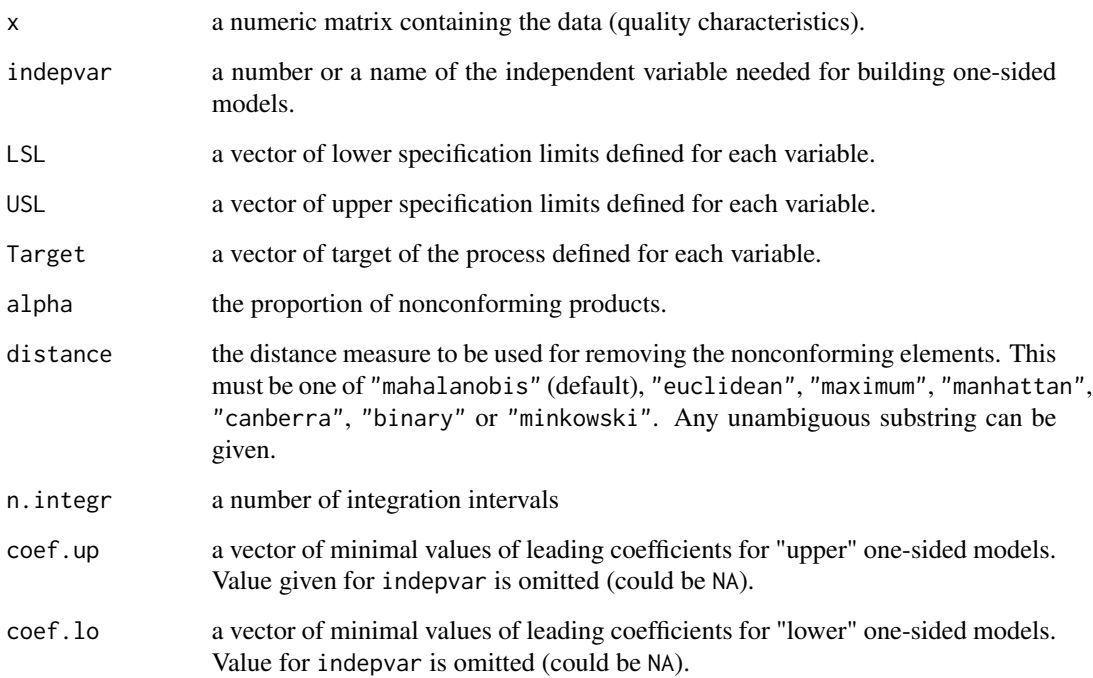

#### Details

If the parameter Target is not specified, then Target <- LSL + (USL - LSL)/2.

Using the applied methodology, the shape of a process region is mainly defined by the leading coefficients of the models. To obtain a certain shape of a process region (e.g. similar to the previous one) there is possible to specify minimal values of the leading coefficients coef.lo and coef.up of the models. By default all the minimal values of the coefficients equal zero.

Except the "mahalanobis" distance, the available distance measures are listed in [dist.](#page-0-0)

#### Value

An mpcv object. See [mpcv.object](#page-5-1) for details.

#### Author(s)

Krzysztof Ciupke, <krzysztof.ciupke at polsl.pl>

#### References

Ciupke K. (2014) *Multivariate Process Capability Vector Based on One-Sided Model*, Quality and Reliability Engineering International, John Wiley & Sons.

#### Examples

```
data(industrial)
x <- industrial$x
LSL <- industrial$LSL
USL <- industrial$USL
Target<- industrial$Target
res.ind <- mpcv(x, LSL=LSL, USL=USL, Target=Target, alpha=0.025)
data(automotive)
x <- automotive$x
LSL <- automotive$LSL
USL <- automotive$USL
Target<- automotive$Target
res.aut <- mpcv(x, indepvar="T", LSL=LSL, USL=USL, Target=Target)
data(sleeves)
x <- sleeves$x
LSL <- sleeves$LSL
USL <- sleeves$USL
Target<- sleeves$Target
res.sle <- mpcv(x, indepvar=3, LSL=LSL, USL=USL, Target=Target, alpha=.02)
```
<span id="page-5-1"></span>

mpcv.object *MPCV (multivariate process capability vector) object*

#### Description

Structure of mpcv object

#### Value

An mpcv.object is a list containing the following elements:

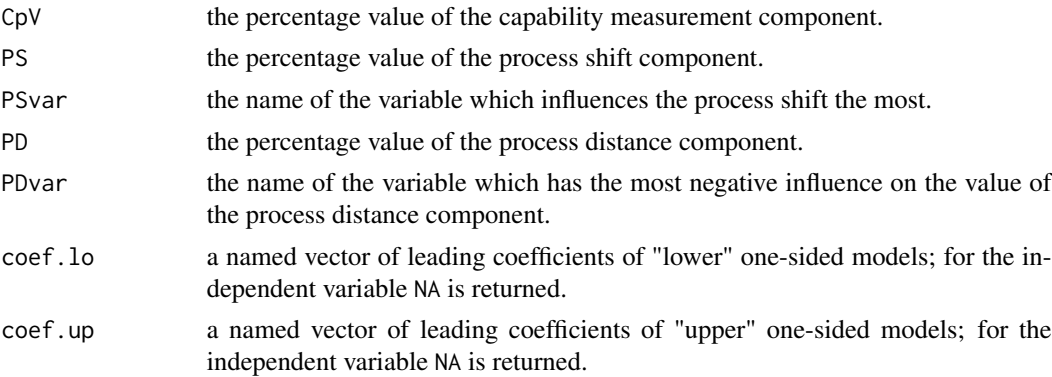

#### Author(s)

Krzysztof Ciupke, <krzysztof.ciupke at polsl.pl>

<span id="page-5-0"></span>

#### <span id="page-6-0"></span>plot.mpcv 7

#### See Also

[mpcv](#page-3-1)

plot.mpcv *Plots an mpcv object.*

#### Description

Plots a mpcv object on the current graphics device. This function is a method for the generic function plot, for objects of class "mpcv".

#### Usage

## S3 method for class 'mpcv'  $plot(x, \ldots)$ 

#### Arguments

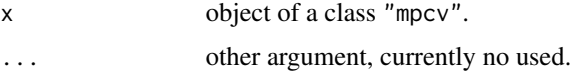

#### Details

This function presents graphically the dataset, the given tolerance region (specification limits), the identified process region, the target and the marginal median for all pairs of a process quality characteristics (variables).

#### Author(s)

Krzysztof Ciupke, <krzysztof.ciupke at polsl.pl>

#### See Also

[mpcv](#page-3-1)

```
data(industrial)
x \le - industrial$x
LSL <- industrial$LSL
USL <- industrial$USL
Target<- industrial$Target
res.ind <- mpcv(x, LSL=LSL, USL=USL, Target=Target, alpha=0.025, coef.lo=c(NA,.005))
plot(res.ind)
```
<span id="page-7-0"></span>

This function prints a mpcv object. It is a method for the generic function print of class "mpcv".

### Usage

```
## S3 method for class 'mpcv'
print(x, \ldots)
```
#### Arguments

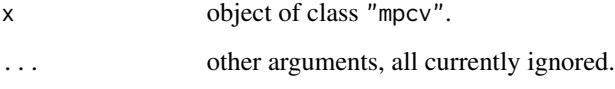

### Details

This function prints values of the three components: CpV, PS and PD with names of variable which influence the components values the most.

#### Author(s)

Krzysztof Ciupke, <krzysztof.ciupke at polsl.pl>

#### See Also

[mpcv](#page-3-1)

```
data(industrial)
x <- industrial$x
LSL <- industrial$LSL
USL <- industrial$USL
Target<- industrial$Target
res.ind <- mpcv(x, LSL=LSL, USL=USL, Target=Target, alpha=0.025)
print(res.ind)
```
<span id="page-8-0"></span>

Dataset containing measurements of three identifiable diameters of cylindrical sleeves referred to as A, B and C.

#### Usage

data("sleeves")

#### Format

A list containing:

x a matrix with 28 observations and three quality characteristics A, B and C,

USL the vector of the upper specification limits,

LSL the vector of the lower specification limits,

Target the vector of the target.

#### References

Raissi S. (2009) *Multivariate process capability indices on the presence of priority for quality characteristics*, Journal of Industrial Engineering International, Vol. 5, No. 9, 27-36.

```
data("sleeves")
x <- sleeves$x
LSL <- sleeves$LSL
USL <- sleeves$USL
Target <- sleeves$Target
```
# <span id="page-9-0"></span>Index

∗Topic datasets automotive, [2](#page-1-0) industrial, [4](#page-3-0) sleeves, [9](#page-8-0) ∗Topic models mpcv, [4](#page-3-0) ∗Topic multivariate coef.mpcv, [2](#page-1-0) mpcv, [4](#page-3-0) plot.mpcv, [7](#page-6-0) print, [8](#page-7-0) automotive, [2](#page-1-0) coef.mpcv, [2](#page-1-0) dist, *[5](#page-4-0)* industrial, [4](#page-3-0) mpcv, *[3](#page-2-0)*, [4,](#page-3-0) *[7,](#page-6-0) [8](#page-7-0)* mpcv.object, *[5](#page-4-0)*, [6](#page-5-0) plot.mpcv, [7](#page-6-0) print, [8](#page-7-0) sleeves, [9](#page-8-0)